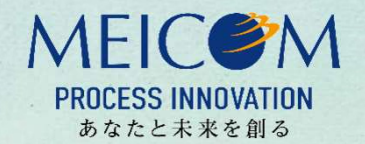

<u>MEICOM</u><br>
MEICOM<br>
THE MONORED AND TO THE MANUS PROCESS INNOVATION<br>
THE MONORED AND TO THE MANUSCRIPE OF THE MONORED AND TO THE MANUSCRIPT OF THE MONORED TO THE MANUSCRIPT OF THE MANUSCRIPT OF THE MONORED TO THE MANUSCRIPT 市町村のホームページにプログラムやシステムを作成することなく、 Lアラート®の情報を簡単に表示することができます。

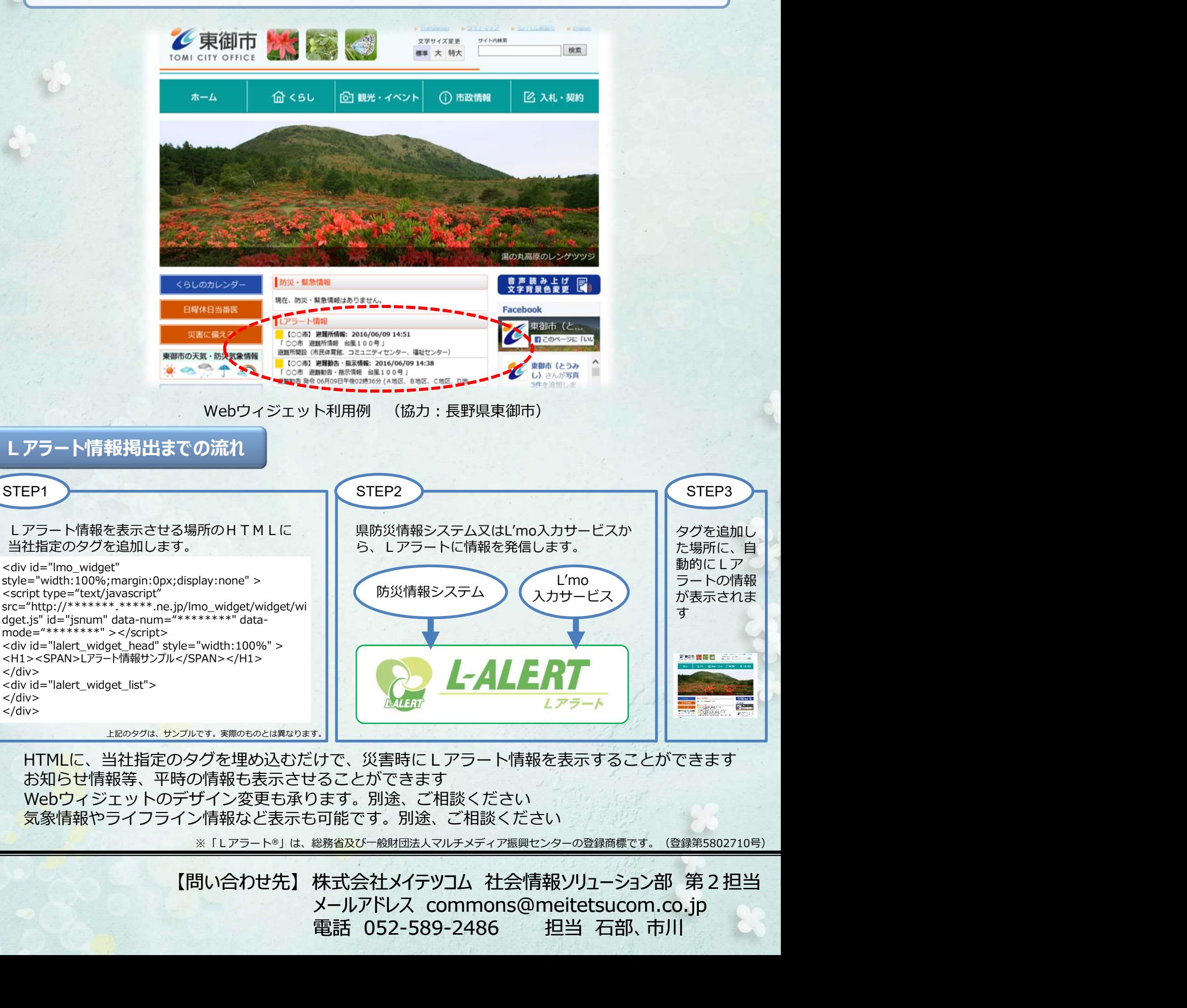

- HTMLに、当社指定のタグを埋め込むだけで、災害時にLアラート情報を表示することができます お知らせ情報等、平時の情報も表示させることができます
- Webウィジェットのデザイン変更も承ります。別途、ご相談ください
- 気象情報やライフライン情報など表示も可能です。別途、ご相談ください

※「Lアラート®」は、総務省及び一般財団法人マルチメディア振興センターの登録商標です。(登録第5802710号)